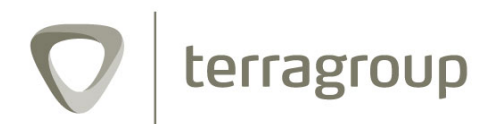

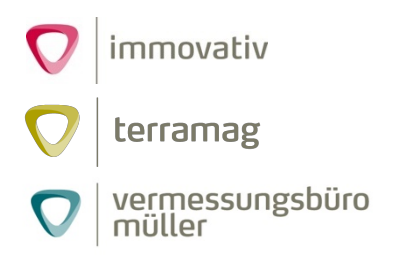

## **Stellenausschreibung**

# **Senior PHP-Entwickler (m/w/d) in Vollzeit**

Die **Terragroup** ist ein Verbund unterschiedlicher Unternehmen aus den Branchen IT, Stadtentwicklung und Vermessung. Er bietet ein breites Dienstleistungs- und Produktspektrum für Kommunen, Privatpersonen und die Immobilienwirtschaft. Für die zur Terragroup gehörende immovativ GmbH suchen wir zum nächstmöglichen Zeitpunkt einen Senior PHP-Entwickler (m/w/d).

### **Ihr Arbeitgeber:**

Die immovativ GmbH ist ein Software-Entwickler für Kommunen und die Immobilienwirtschaft und betreibt verschiedene Online-Portale und Webanwendungen für die Branche. Der Schwerpunkt liegt auf dem Betrieb von kommunalen Immobilienplattformen und digitalen Stadtentwicklungsinstrumenten in den Bereichen Innenentwicklung und Flächenmanagement.

#### **Was wir suchen:**

Sie sind PHP-Entwickler mit mindestens 5 Jahren Berufserfahrung und kennen sich sehr gut mit dem Symfony3-Framework und MySQL-Datenbanken aus. Sie bringen Routine in objektorientierter Programmierung mit. Agiles Programmieren beherrschen Sie hervorragend. Qualitätsbewusstsein prägt Ihren Arbeitsstil, dazu nutzen Sie die aktuellsten technischen Standards. Sicherer Umgang mit dem Composer und mit GIT sind für Sie eine Selbstverständlichkeit. Solide Kenntnisse in JavaScript, HTML5 und CSS3 runden Ihr Profil ab. Ein abgeschlossenes Studium oder eine praxisnahe Ausbildung sind von Vorteil, entscheidend sind aber Können und praktische Erfahrung.

#### **Ihre Tätigkeit:**

Sie unterstützen unser Entwickler-Team bei der Weiterentwicklung und Wartung der Web-Applikationen im Backend sowie der Datenbanken. Weiterhin zählen Optimierung und Skalierung des Systems zu Ihren Aufgaben. Ein ausgewogener Mix aus Eigenverantwortung und Teamarbeit bestimmt dabei Ihre Tätigkeiten. Mit Kollegen und Kunden kommunizieren Sie auf professioneller Ebene.

#### **Was wir Ihnen bieten:**

Sie wählen Ihre Arbeitsmittel selbst. 30 Tage Jahresurlaub, eine Überstundenregelung und Gleitzeit sowie nette Kollegen und flache Hierarchien machen uns zu einem attraktiven Arbeitgeber.

#### **Ihr Arbeitsort:**

Die Terragroup hat Unternehmensstandorte in Hanau und Darmstadt. Sie erhalten die Möglichkeit, Ihren Arbeitsort frei zu wählen.

#### **Wollen Sie uns kennenlernen?**

Bitte senden Sie Ihre aussagekräftigen Bewerbungsunterlagen bevorzugt per E-Mail oder per Post an Herrn Stefan Müller-Schleipen: E-Mail: jobs@terragroup.de, Tel.: 06181 / 428 999 63 Anschrift: Terragroup, c/o Terramag GmbH, Westbahnhofstraße 36, 63450 Hanau

Bitte nennen Sie uns Ihren frühestmöglichen Eintrittstermin sowie Ihre Gehaltsvorstellungen. Über eine kleine Auswahl von Arbeitsproben würden wir uns sehr freuen.